Nombre

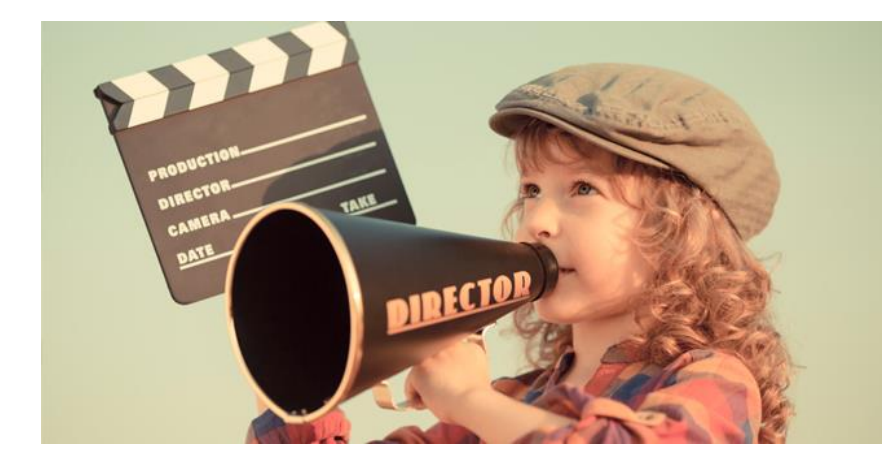

## **La magia del cine**

Desde la antigüedad las personas hemos buscado la manera de comunicarnos, contar historias, dejar constancia de lo que hacemos o de lo que imaginamos.

Seguro que habéis visto alguna

vez pinturas rupestres, estos dibujos en rocas o cavernas les servían a nuestros antepasados para comunicarse: contar historias, planificar cómo iba a ser la cacería, representar el movimiento de los animales… Pero acerquémonos un poco más al presente. Gracias a distintos descubrimientos científicos, el desarrollo tecnológico y el entusiasmo de algunos artistas, a finales del s.XIX surgió el cine.

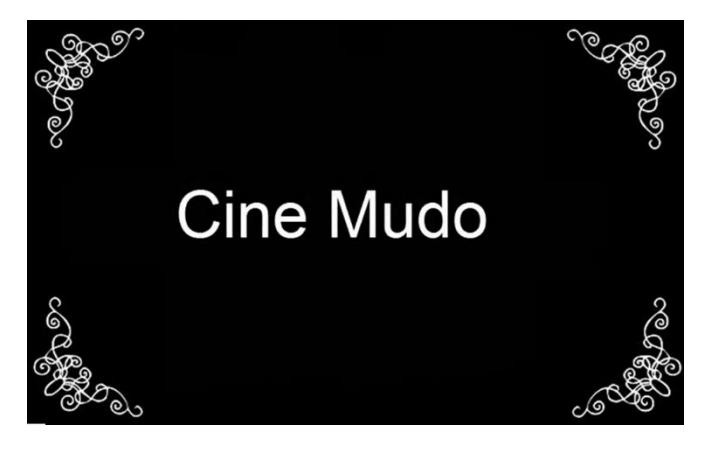

En este video de Youtube, Rodrigo A. Rosa nos introduce [al mundo del cine mudo](https://www.youtube.com/watch?v=Xnf3C5rhfbQ&t=9s) con algunos ejemplos.

¿Sabéis quien hizo la primera película muda?

¿Sabíais que en las primeras películas la música era interpretada en directo por un pianista?

Nombre \_\_\_\_\_\_\_\_\_\_\_\_\_\_\_\_\_\_\_\_\_\_\_\_\_\_\_\_

# *Trabajo en equipo* **1 \_** Los inicios del cine. Cine mudo **2 \_** El truco de la sustitución **3 \_** Equipos al plató

## *1 \_ Los inicios del cine, Cine mudo*

**¿Qué os ha parecido? ¿Curioso verdad?** En esta actividad os proponemos que visualicéis algunos fragmentos de películas mudas que han sido muy importantes para la evolución del cine y que respondáis a las preguntas que se os plantean.

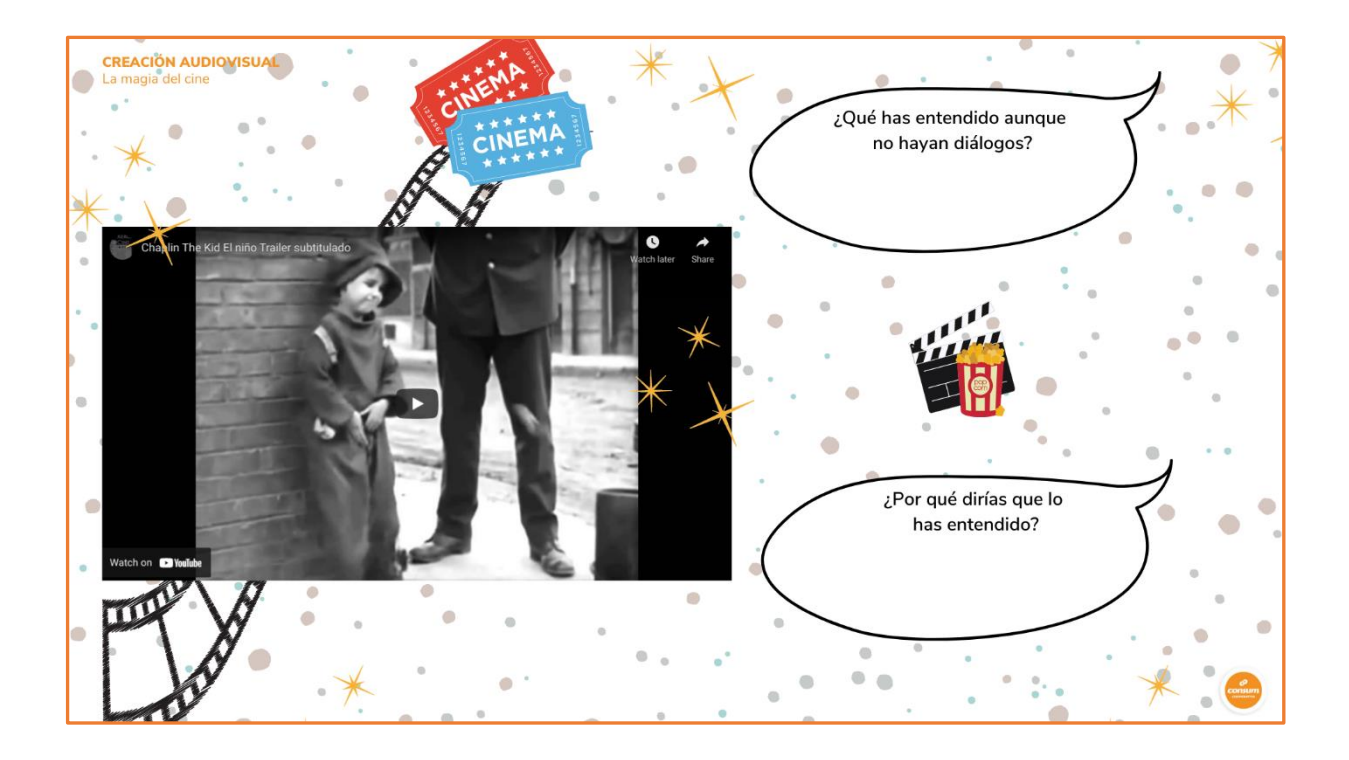

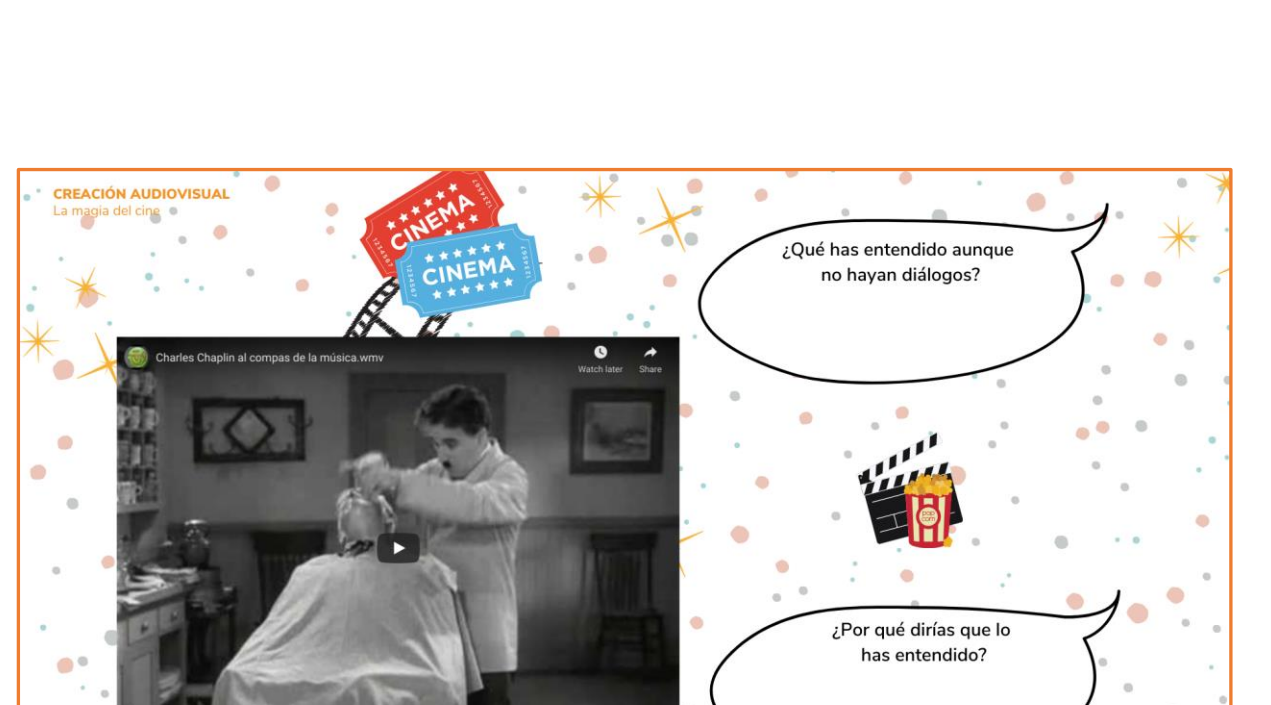

 $\bigcirc$ 

Nombre **and the set of the set of the set of the set of the set of the set of the set of the set of the set of the set of the set of the set of the set of the set of the set of the set of the set of the set of the set of t** 

 $\bullet$ 

#### *2 \_ El truco de la sustitución*

Actualmente **gracias a los avances** tecnológicos y a todas las personas que han experimentado e innovado en el mundo del cine, **podemos disfrutar de películas con efectos especiales espectaculares**, con imágenes y sonidos que parecen reales e incluso con imágenes que parece que salen de la pantalla. Pero no siempre ha sido así.

**Imaginad antiguamente cuando no existían los ordenadores, ni las cámaras de vídeo portátiles** ¿Cómo lo harían? Los cineastas de aquella época ideaban pequeños trucos para engañar la vista de sus espectadores. Vamos a aprender uno de los trucos que utilizaban conocido como "el truco de la sustitución"

## Nombre **and the set of the set of the set of the set of the set of the set of the set of the set of the set of the set of the set of the set of the set of the set of the set of the set of the set of the set of the set of t**

Se cuenta que fue **Georges Méliès**, conocido como "el mago del cine", quien descubrió el truco de la sustitución cuando una manivela de la cámara de grabación se quedó atascada durante un rodaje.

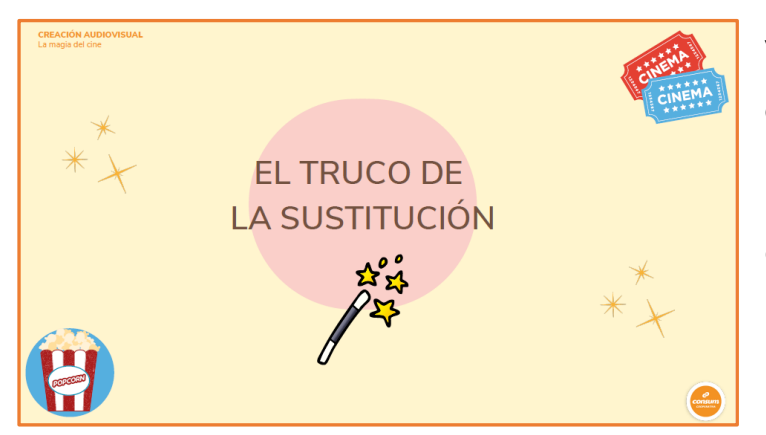

Volvamos a lo importante **¿qué es el truco de la sustitución?**

En esta [presentación de Canva](https://www.canva.com/design/DAEpx7XNRy0/7w48_vZjC0OEWnX0O0lC5Q/view?utm_content=DAEpx7XNRy0&utm_campaign=designshare&utm_medium=link&utm_source=publishsharelink) tenéis un ejemplo y todos lo que necesitáis saber para ponerlo en práctica.

Consiste en pausar la cámara durante la grabación, e incorporar o sacar de escena un objeto o una persona, y seguir grabando como si la acción siguiera. De esta forma se consigue un **efecto de hacer aparecer o desaparecer** algo o a alguien. Vuestro docente os mostrará algún ejemplo que nos ha parecido clarificador.

## *2 \_ Equipos a plató*

Ahora vamos a grabar nuestras escenas. En la siguiente [imagen interactiva de Genially](https://view.genial.ly/613dba0c6b4eb60d595b07dd/presentation-ref-32-actv-grupal-4) podéis ver todo lo que necesitáis para ello.

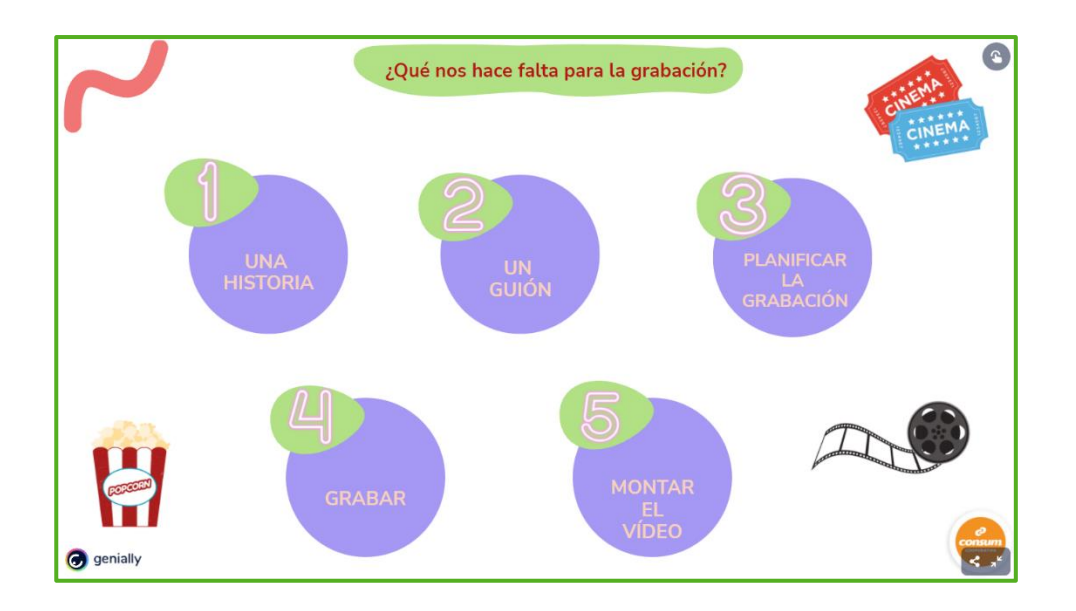